## Köztes C# szerkezetek

Jánosi-Rancz Katalin Tünde

Sapientia EMTE tsuto@ms.sapientia.ro

# Metódusreferenciák, események és lambdák

Delegates, Events, Lambdas

- I delegate: egy típusbiztos objektum, mely **hivatkozik** egy/több metódusra
- $\blacktriangleright$  event: állapot megváltozás értesítésére használjuk
- $\blacktriangleright$  lambda kifejezés: egy névtelen metódus / függvény

## A .NET Delegate Típus

- ► hasonló a C/C++ függvénymutatóihoz
- ► delegate: egy **referenciatípus**, de nem egy objektumra hanem egy/több metódusra hivatkozik. Rajta keresztül hívható meg a metódus.
- ► egy típusbiztos objektum, amely egy listát tárol a meghívandó metódusokról
- $\blacktriangleright$  deklarációjánál megadjuk, hogy milyen szignatúrával rendelkező metódusok megfelelőek
- ▶ 3 fontos információt kezel:
	- $\triangleright$  a metódusnak a címét, amelyen hívásokat hajt végre
	- ▶ a metódus paramétertípus-listáját (ha vannak)
	- ▶ a metódus visszatérítési értékét (ha vannak)

## A .NET Delegate Típus -2

- **F** metódusait **szinkron** vagy **aszinkron** módon hívja meg (később)
	- ► meghívhatunk egy metódust egy másik szálon, anélkül, hogy manuálisan létrehoznánk és kezelnénk egy Thread objektumot
- ► legnagyobb haszna, hogy nem kell előre megadott metódusokat használnunk, ehelyett később tetszés szerint adhatjuk meg az elvégzendő műveletet
- ▶ a következő esetekben használható: eseménykezelésben, Callback (egy fgv. más fgv-t visszahív), LINQ, Design pattern-ek implementációjában

## A metódusreferencia definiálása C# -ban

I példa: ez a delegate **típus** olyan metódusra mutathat, amelynek visszatérési értéke int típusú és két int típusú paramétere van:

```
public delegate int BinaryOp(int x, int y);
```
- ► egy delegált típussal azok a metódusok kompatibilisek, amelyek paraméterlistája és visszatérési értéke megegyezik a delegált típuséval
- I **példányosítás** és **meghívás**:

```
public class SimpleMath {
  public static int Add(int x, int y) { return x + y; } //NB: lehet
       static!
}
...
BinaryOp binop = new BinaryOp(SimpleMath.Add);
Console.WriteLine("1 + 1 is \{\theta\}", binop(1, 1));
```
 $\blacktriangleright$  példányosítás alternatív szintaxisa:

BinaryOp binop = SimpleMath.Add;

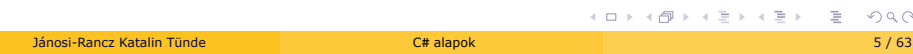

## Delegatek mint paraméterek

A delegate-ket azért használjuk, hogy egy metódusnak paraméterként egy másik metódust tudjunk átadni.

```
public delegate int Transformer (int x);
class Util {
  public static void Transform (int[] values, Transformer t) {
   for (int i = 0; i < values.Length; i++)
      values[i] = t(values[i]);
 }
}
class Test {
 static int Square(int x) { return x * x; }
 static void Main() {
   int[] values = { 1, 2, 3 };
   Util.Transform(values, Square); // Dynamically hook in Square
   foreach(int v in values)
      Console.Write("\{0\} ", v); // 1 4 9
 }
}
```
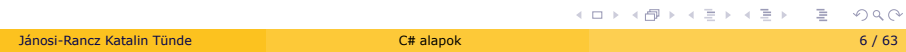

## Többes küldés (Multicasting) engedélyezése

- I a delegate támogatja a többes küldést **multicast**-ot:
- $\triangleright$  a delegate-ekhez egynél több metódust is hozzáadhatunk, a += operátort kell használni
- ▶ a delegate hívásakor a listáján lévő összes metódust meghívja a megadott paraméterre

```
SomeDelegate d = SomeMethod1;
d += SomeMethod2; //or d = d + SomeMethod2;
```
- ► meghívva d -t meghívódik a SomeMethod1 majd a SomeMethod2
- ► metódus eltávolítása a hívási listáról:

```
d -= SomeMethod1;
```
- ► delegate megváltoztathatatlan immutable, i.e. += egy új delegate példányt hoz létre
- ▶ fontos: ha egy multicast delegate-nek nem void típusú visszatérítési értéke van, akkor a meghívó csak az utolsó metódus visszatérítési értékét kapja meg

## Multicast Delegate példa

```
.
                                                     .
                                                       .
                                                         .
                                                          .
                                                            .
                                                             .
                                                              .
                                                                .
                                                                 .
                                                                  .
                                                                    .
                                                                     .
                                                                      .
                                                                       .
                                                                         .
                                                                           .
public delegate void ProgressReporter(int percentComplete);
public class Util {
  public static void HardWork(ProgressReporter p) {
    for (int i = 0; i < 10; i++) {
                                            // Invoke delegate instance
      System.Threading.Thread.Sleep(100); // Simulate hard work
    }
 }
}
class Test {
 static void WriteProgressToConsole(int percentComplete) {
   Console.WriteLine(percentComplete);
  }
  static void WriteProgressToFile(int percentComplete) {
   System.IO.File.WriteAllText("progress.txt",
      percentComplete.ToString());
  }
  static void Main() {
   ProgressReporter p = WriteProgressToConsole;
    p += WriteProgressToFile;
    Util.HardWork(p);
 }
}
Jánosi-Rancz Katalin Tünde C# alapok 8 / 63
```
. . .

#### Delegate példa

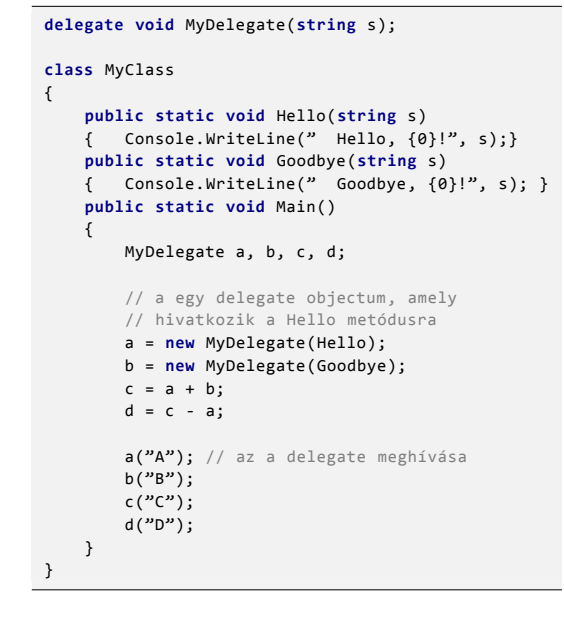

Output: Hello, A! Goodb

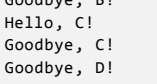

## Delegatek, mi történik a háttérben?

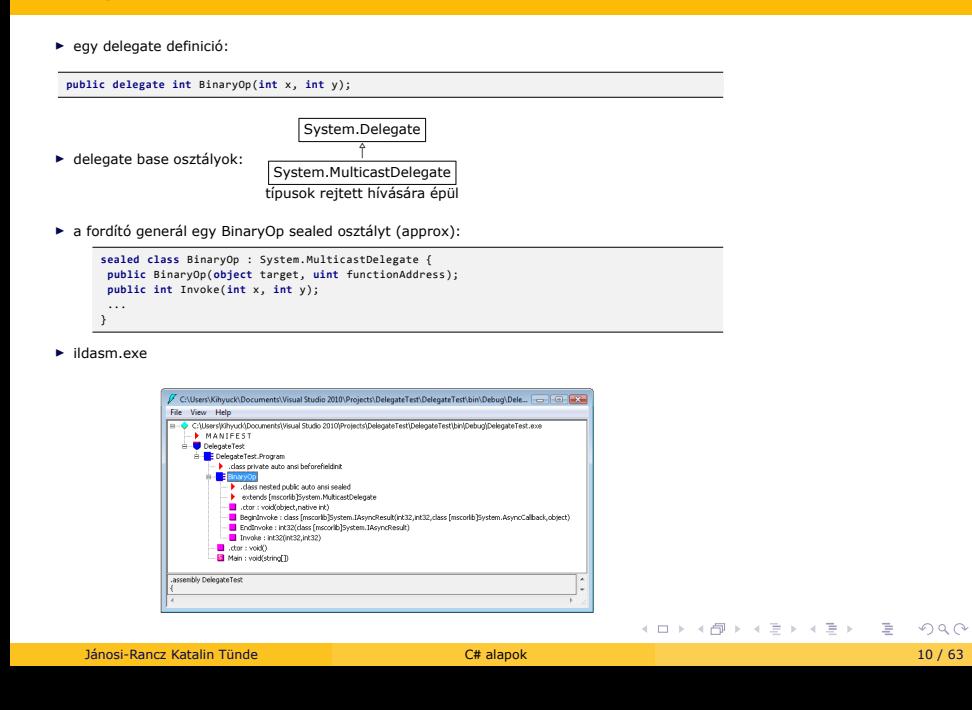

# The System.MulticastDelegate and System.Delegate Base Classes

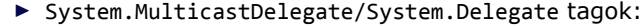

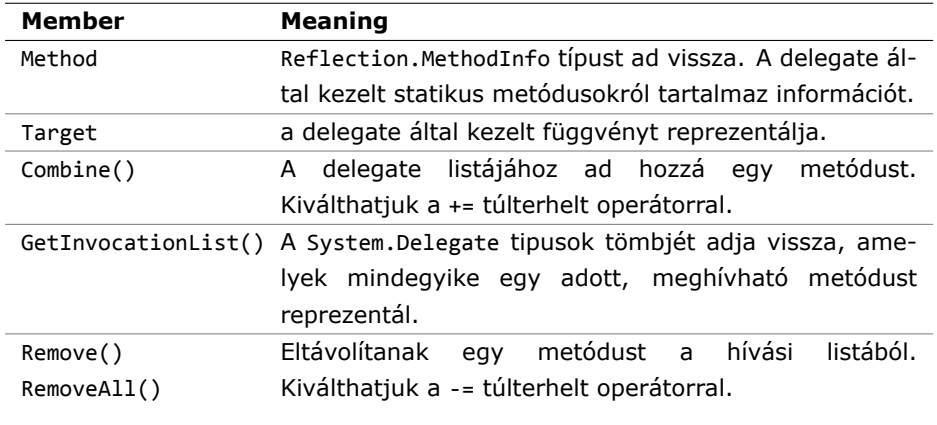

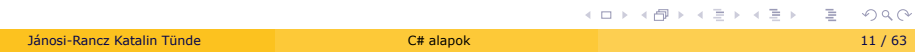

.

## Generikus delegatek készítése

#### $\blacktriangleright$  egy delegate típus tartalmazhat generikus típus paramétereket

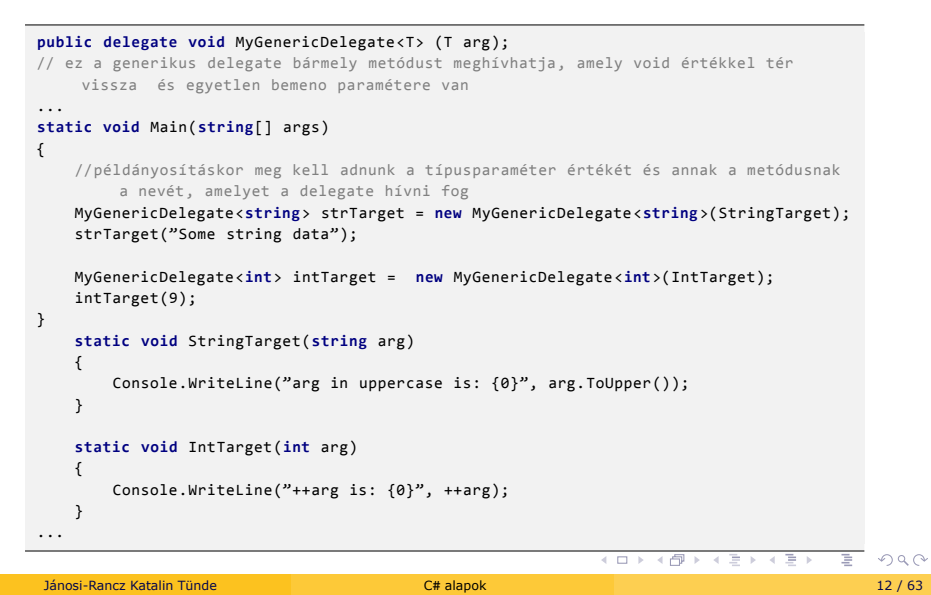

#### Delegatek kompatibilitása

► két delegate szerkezetileg nem egyenlő, még akkor sem ha a szignatúrájuk megegyezik:

```
delegate void D1();
delegate void D2();
 ...
D1 d1 = Method1;
                                                  // Fordításideju hiba<br>// OK
D2 \, d2 = d1;<br>D2 \, d2 = new \, D2(d1);
```
 $\blacktriangleright$  két delegate egyenlő, ha mindkettő értéke null, illetve ha a híváslistájukon ugyanazon objektumok ugyanazon metódusai szerepelnek

```
.
.
.
.
.
.
.
.
.
.
.
.
.
.
.
.
.
.
.
.
.
.
.
.
.
.
.
.
.
.
.
.
.
.
.
.
.
.
.
.
 public delegate void TestDelegate();
static public void Method1() { }
static public void Method2() { }
static void Main(string[] args)
 {
TestDelegate t1 = null;
TestDelegate t2 = null;
Console.WriteLine(t1 == t2); // True
t1 = Program.Method1;
t2 = Program.Method1;
Console.WriteLine(t1 == t2); // True
 t1 += Program.Method2;
Console.WriteLine(t1 == t2); // False
...
```
#### A Func<T> és Action<T> generikus kifejezések

- ► új delegate típusok létrehozása helyett használhatjuk a Func<T> és Action<T> delegateket
- $\blacktriangleright$  generikus kifejezések
- ▶ a Func adhat visszatérési értéket és az Action nem

```
static void Main(string[] args)
 {<br>Funcint, int> func = (x) => (x * x); // int 1 paraméter, int 2 visszatérési érték<br>//a generikus kifejezésnek egy lambda kifejezést adtunk, amely nem igényli egy elozoleg<br>definiált delegate jelenlétét<br>Console.WriteLine
Console.ReadKey();
}
Func<int, int, bool> func = (x, y) => (x > y); Console.WriteLine(func(10, 5)); // True
```
Func<**bool**> func = () => **true**; Console.WriteLine(func()); // True

- ▶ a Func minden esetben rendelkezik legalább egy paraméterrel, mégpedig a visszatérési érték típusával
- $\blacktriangleright$  a visszatérési érték mindig (balról jobbra) utolsó helyen, előtte pedig a bemenő paraméterek (max. 4) kapnak helyet

A Func<T> és Action<T> generikus kifejezések -2

A Func<T> párja az Action<T>, amely szintén maximum négy bemenő paramétert kaphat, de nem lehet visszatérési értéke

```
static void Main(string[] args)
{
   Action<int> act = (x) => Console.WriteLine(x);
   act(10);
}
```
## Predicate delegate

- $\blacktriangleright$  a predicate egy metódus, amely true-t vagy false-t térít vissza
- $\blacktriangleright$  a predicate delegate egy referencia egy predicate-re
- I hasznos: értéklisták szűrésére

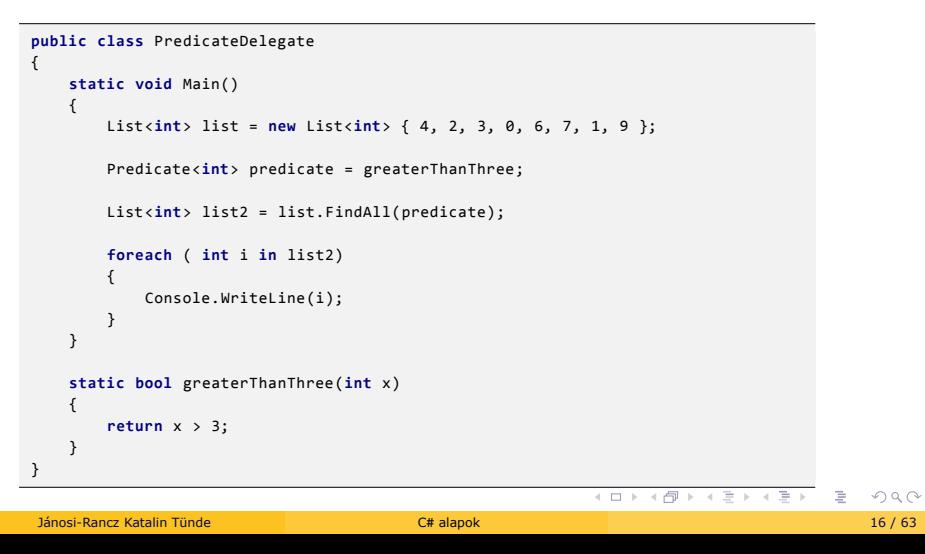

#### Névtelen metódusok a C# -ban

I névtelen metódusok **menet közben** adhatóak meg

```
public class Program {
 public static void Main() {
   Func<String, String> beupcase = delegate(string s) {
    char [] c = s.ToCharArray();
    c[0] = char.ToUpper(c[0]); //átalakítani az elso
    c[c.Length -1] = char.ToUpper(c[c.Length -1]); //és az utolsó char-t
    return new string(c); // nagybetussé
   }; // ; a } után
   Console.WriteLine(beupcase("sUn")); // SUN
 }
}
```
 $\blacktriangleright$  ha ugyanarra a funkcióra többször is szükségünk van akkor ne használjunk névtelen metódusokat

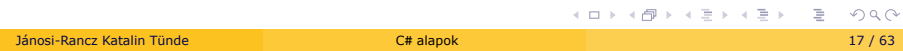

## Lambda kifejezés - Lambda Expressions

► egy lambda kifejezés gyakorlatilag egy névtelen metódus (amit egy delegate példány helyett írunk)

```
delegate int Transformer(int i);
Transformer sqr = x => x * x;
Console.WriteLine(sqr(3)); // 9
```
- $\blacktriangleright$  általános formája
	- (paraméterek) => kifejezés-vagy-utasítás-blokk
- ▶ az operátor bal oldalán a bemenő változók, jobb oldalán pedig a bemenetre alkalmazott kifejezés áll
- $\blacktriangleright$  a lambdák több sorra is kinyúlhatnak

```
Func<string, string> lambda = param => {
  param += " and this was added to the string.";
  return param;
};
```
# Explicit meghatározható a lambda paraméter típusát

 $\blacktriangleright$  a fordító képes megállapítani a lambda paraméter típusát:

Func<**int**,**int**> sqr = x => x \* x; //x int-ként van kikövetkeztetve

► explicit módon is megadhatjuk az x típusát a köv. képpen:

Func<int,  $\text{int}$  > sqr = ( $\text{int} x$ ) => x \* x;

## Lambdák: **Külső/fogoly** változók elérése

► egy lambda kifejezésben hivatkozhatunk annak a metódusnak a paramétereire és lokális változóira, amelyben definiáltuk

```
static void Main() {
  int factor = 2;
  Func<int, int> multiplier = n => n * factor;
  Console.WriteLine(multiplier(3)); // 6
}
```
- ▶ a factor itt a lambda kifejezés **külső/fogoly változó**-ként ismert
- $\blacktriangleright$  a külső változók akkor értékelődnek ki, amikor a delegate ténylegesen **meghívódik**, nem pedig a deklaráláskor, vagyis az adott változó legutolsó értékadása számít

```
int factor = 2;
Func<int, int> multiplier = n => n * factor;
factor = 10;Console.WriteLine(multiplier(3)); // 30
```
I a névtelen metódus nem éri el a definiáló metódus **ref** vagy **out** paramátereit

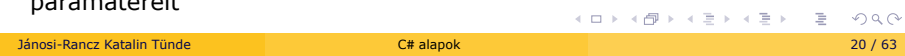

## Lambdák: **Külső/fogoly** változók elérése -2

► lambda kifejezések módosíthatják a fogoly változókat

```
int seed = 0;
Func<int> natural = () => seed++;
Console.WriteLine(natural()); // 0
Console.WriteLine(natural()); \frac{1}{1}<br>Console.WriteLine(seed); \frac{1}{2}Console.WriteLine(seed);
```
▶ a szokásos módon a seed lokális változó hatálya eltűnik ha a Natural befejeződik. De mivel a seed fogoly lett, az élettartama kibővül.

```
static Func<int> Natural() {
  int seed = 0;
  return () => seed++;
}
static void Main() {
  Func<int> natural = Natural();
  Console.WriteLine(natural()); // 0
  Console.WriteLine(natural()); // 1
}
```
## Lambdák: lokális és iterációs változók

► egy lambda kifejezésen belül létrehozott változó egyedi a delegate példány meghívásnál

```
static Func<int> Natural() {
  return() => { int seed = 0; return seed++; };
}
static void Main() {
  Func<int> natural = Natural();
  Console.WriteLine(natural()); //0
  Console.WriteLine(natural()); //0
}
```
▶ az iteraciós változók a for és a foreach utasításokban: C# úgy kezeli őket mintha a cikluson **kívül** lettek volna deklarálva

```
Action[] actions = new Action[3];
for (int i = 0; i < 3; i++)
  actions[i] = () \Rightarrow Console.Write(i);foreach (Action a in actions)
  a(); //333
```
# A C# események

## A C# események

- ► esemény: a program által kezelhető, lereagálható interakciók eseményeknek
	- I valaminek a bekövetkezéséről tájékoztat
	- ► egy lehetősége az osztálynak arra, hogy értesítse egy objektum
	- felhasználóit a saját állapota megváltozásakor: **kivált egy eseményt** ► példák:
		- ► Tick a Timer komponensnél lejárt az előre beállított időtartam
		- $\blacktriangleright$  Click a felhasználó kattintott pl. egy nyomógombon
		- ► MouseMove egér mozgatása
		- ► Changed az állományrendszer megfigyelt részében változás állt be
		- ► definiálhatunk saját eseményeket is
	- ► reagálhatunk az eseményre ún. eseménykezelő metódusok végrehajtásával
	- ▶ megvalósítás: metódusreferenciák segítségével
	- $\blacktriangleright$  használatukkal időt takaríthatunk meg

## A C# = Eseményvezérelt programozás

- ► C# -ban bármelyik objektum közzétehet eseményeket, amelyekre más alkalmazások is feliratkozhatnak. Ha a közzétevő osztályban kiváltódik az esemény, minden feliratkozott alkalmazás értesítést kap
- $\blacktriangleright$  minden amit csinálunk egy esemény
	- $\triangleright$  C# = Eseményvezérelt programozás

## A közzétevő - feliratkozó (Publisher-Subscriber) modell

- I az objektum amelyik előidéz egy eseményt: **közzétevő** vagy **küldő**
- ▶ más osztályok tudnak ezekre az eseményekre **hallgatni** vagy **feliratkozni** és végrehajtanak vmilyen kódot, amikor az esemény bekövetkezik. Regisztrálja magát a közzétevőnél.
- ▶ a közzétevő kontrollálja, hogy mikor váltódjon ki az esemény
- ► feliratkozó kontrollálja mit /milyen intézkedéseket kíván hozni válaszul
- I az intézkedés egy metódusban van definiálva ún. **eseménykezelő** -vel (**event handler**)
- ► egy eseményre többen is feliratkozhatnak, de az is előfordulhat, hogy nincs érdeklődő
- ► C# -ban az események a közzétevő osztály tagjai

window.ClickedEvent += MyEventHandler;

- ▶ MyEventHandler: a feliratkozó
- ▶ ClickedEvent: a közzétevő osztályában (window) van definiálva

# A közzétevő - feliratkozó (Publisher-Subscriber) modell

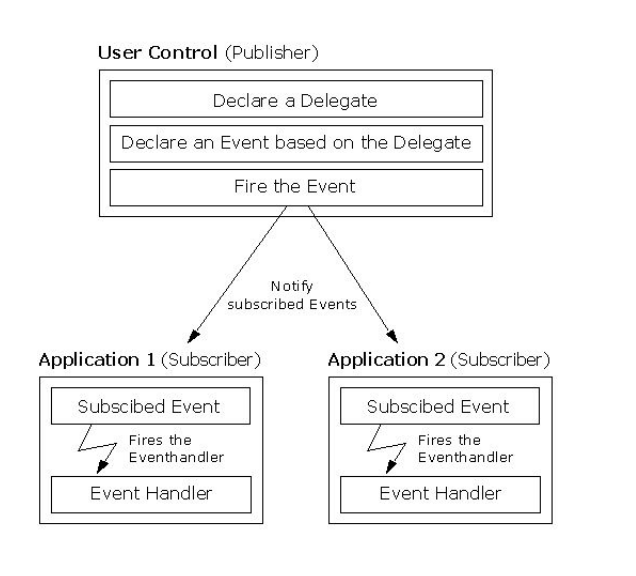

#### Megvalósítás

▶ 1. Metódusreferencia típus definiálása (az esemény bekövetkeztekor meghívandó metódusok listáját tartalmazza)

```
public delegate void MTípusNév(paraméterlista); // a visszatérési érték
     típusa void kell legyen
```
▶ 2. A metódusreferencia típuson alapuló esemény definiálása

**public event** MTípusNév EseményNév; // mindig public kell legyen

- ▶ 3. Feliratkozás az eseményre
	- ► először létrehozunk egy metódusreferencia objektumot benne megadva a hivatkozott metódust, majd ezt hozzárendeljük az eseményhez

```
EseményNév += new MTípusNév(objnév.esemkeznév)
// vagy:
EseményNév += objnév.esemkeznév
// vagy:
EseményNév += osztnév.esemkeznév
```
► egy eseményre több metódus is feliratkozhat, valamint a metódus lehet az eseményt előidéző objektum osztályának tagja, egy másik objektum tagja vagy egy másik osztály statikus metódusa

# Megvalósítás -2

▶ 4. Esemény előidézése

```
if(EseményNév != null) //ha van feliratkozó
   EseményNév(this);
```
- ► meghívja sorban az egyes eseménykezelőket
- $\blacktriangleright$  a sorrend nem biztos
- $\blacktriangleright$ ha közben kivétel keletkezik, akkor a még "várakozó" eseménykezelők meghívása elmaradhat

# Példa - Diák értesíti szüleit, ha átmegy (:

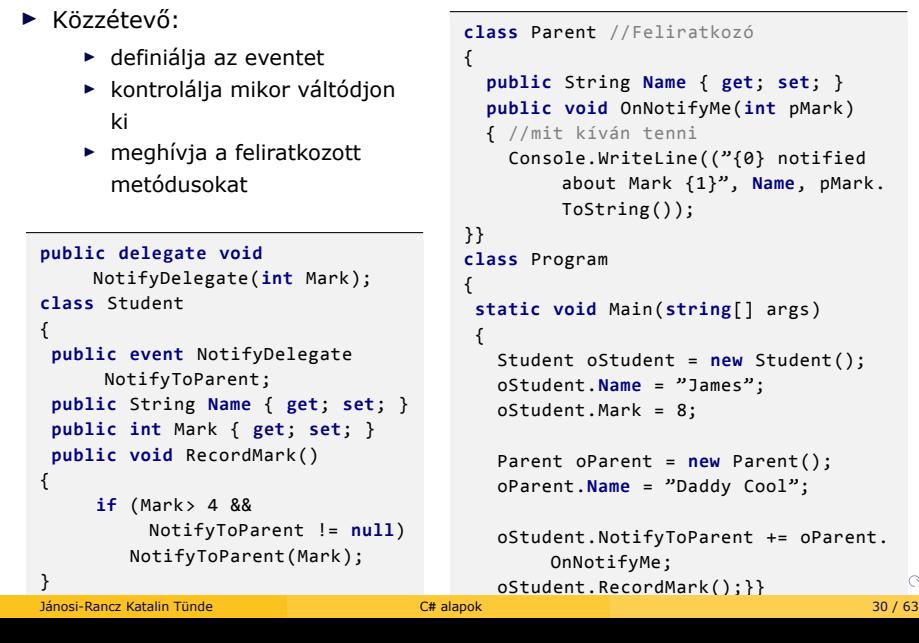

```
public String Name { get; set; }
public void OnNotifyMe(int pMark)
                          [0] notified
                           Name, pMark.
                          static void Main(string[] args)
 Student oStudent = new Student();
 oStudent.Name = "James";
 Parent oParent = new Parent();
 oParent.Name = "Daddy Cool";
                          over<br>Notifytherment.
```
. . . . . . . . . . . . .

## Esemény = speciális delegate

- ▶ egy esemény tulajdonképpen egy speciális delegate
- $\blacktriangleright$  különbségek:
	- I az esemény az osztály egy tagja, a delegate típus definiálása történhet az osztályon kívül
	- ► esemény lehet része interfésznek, míg delegate nem
	- $\blacktriangleright$  egy eseményt csakis az az osztály "hívhat" meg, amely deklarálta
	- ► egy esemény rendelkezik add és remove "metódusokkal", amelyek felülbírálhatóak

## Mi a baj a delegate-ekkel, miért events?

▶ a nyílvános delegate tagok megtörik az egységbe zárást, potenciális biztonsági réseket nyitnak

```
using System;
class Window {
  public delegate void ClickedEventDelegate();
  public ClickedEventDelegate ClickedEvent; //public!
  //...
}
class Program {
  public static void WindowClickHandler() {
   Console.WriteLine("window click handled by benign click handler");
 }
 public static void Main() {
   Window window = new Window();
   window.ClickedEvent += Program.WindowClickHandler;
   window.ClickedEvent(); //(public) delegate tagok közvetlenül
        meghívhatóak
   window.ClickedEvent = null; //(public), ezért módosíthatóak is és törölni
         lehet a delegate által meghívandó függvények listáját
 }
```
} Jánosi-Rancz Katalin Tünde C# alapok 32 / 63

## Mi a baj a delegate-ekkel, miért events? -2

**using** System;

```
class Window {
  public delegate void ClickedEventDelegate();
  public event ClickedEventDelegate ClickedEvent; //NB: event kulcsszó
  //...
}
class Program {
  public static void WindowClickHandler() {
   Console.WriteLine("window click handled by benign click handler");
  }
  public static void Main() {
   Window window = new Window();
   window.ClickedEvent += Program.WindowClickHandler; //ok
   window.ClickedEvent();
   window.ClickedEvent = null; //error
 }
}
```
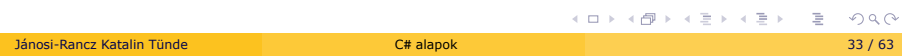

# Saját paraméterek átadása

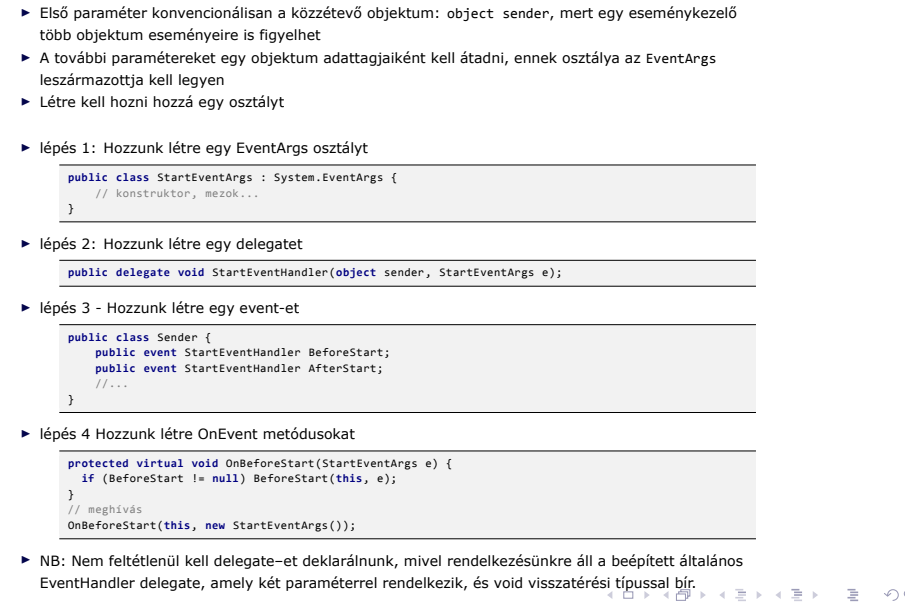

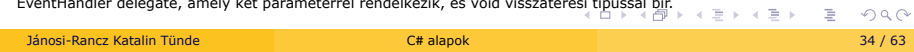

Indexelők, operátorok és mutatók

#### Az indexelő metódus

- $\blacktriangleright$  lehetővé teszi olyan egyedi típusok létrehozását, melyek tömbszerű szintaxissal biztosítanak hozzáférést a belső típusokhoz
- ▶ az indexelők hasonlóak a tulajdonságokhoz, azzal a különbséggel, hogy nem névvel, hanem egy index-el férünk hozzá az adott információhoz
- $\blacktriangleright$  pl. a string osztálynak van indexelője:

```
string s = "hello";
Console.WriteLine (s[0]); // 'h'
Console.WriteLine (s[3]); // 'l'
```
 $\triangleright$  indexelő előállítása: this kulcsszóval, megadva a paramétert [] zárójelek között

```
.
.
.
.
                                                             .
                                                              \cdot \sigma \rightarrow \cdot \cdot \cdot.
                                                                          .
                                                                            .
                                                                             .
                                                                               .
                                                                                .
                                                                                   .
                                                                                   .
                                                                                      \overline{\mathcal{P}}public class PeopleCollection {
  private ArrayList people = new ArraList();
  public Person this[int index] { //indexelo metódus
     get { return people[index]; } // visszaadja a megfelelo obj-ot
     set { people.Insert(index, value); } // a bejövo obj-ot elhelyezi
          az index helyére
  }
}
```
Jánosi-Rancz Katalin Tünde C# alapok 36 / 63

#### Az indexelő metódus -2

▶ objektumok létrehozása indexelő szintaxissal

```
PeopleCollection myPeople = new PeopleCollection();
myPeople[0] = new Person("Homer", "Simpson", 40);
myPeople[1] = new Person("Marge", "Simpson", 38);
myPeople[2] = new Person("Lisa", "Simpson", 9);
...
Console.WriteLine("Age: {0}", myPeople[2].Age );
```
► az indexelő paramétere bármilyen típusú lehet, így bármilyen object úgy indexelhető, mint egy tömb

```
Dictionary<string,string> hunglish = new Dictionary<string, string>();
hunglish["alma"] = "apple";
Console.WriteLine(hunglish["alma"]);
```
 $\blacktriangleright$  Többdimenziós indexelők

```
public class SomeContainer {
 private int[,] my2DintArray = new int[10, 10];
 public int this[int row, int column] { // get - set 2D tömben
 //...
 }
}
Jánosi-Rancz Katalin Tünde C# alapok 37 / 63
```
## Az indexelő metódus -3

 $\blacktriangleright$  Indexelő definíciók interfésztípusokon

```
public interface IStringContainer <KeyType> {
 string this[KeyType key] { get; set; } //aki megvalósítja az kell
} //definiálja a get és set-et
class MyStrings : IStringContainer <int> {
 string<sup>[]</sup> strings = { "First", "Second" };
 public string this[int Key] {
   get { return strings[Key]; }
   set { strings[Key] = value; }
 }
}
```
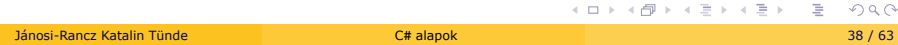

# Az operátor-túlterhelés

**int** a =100; **int** b = 240; **int** c = a+b; **string** s1 = "Hello"; **string** s2 = "world"; **string** s3= s1+s2; // Point p3 = p1 + p2????

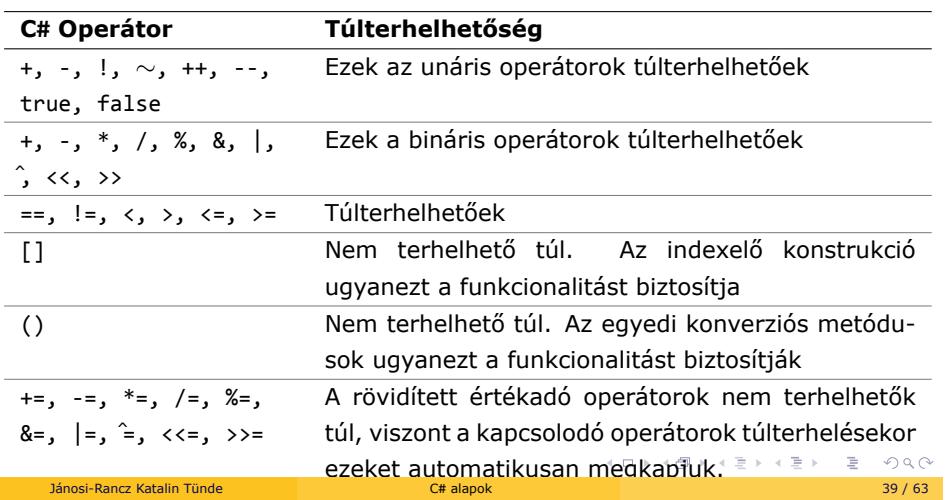

## Túlterhelt bináris operátor, példa

```
.
                                                   .
                                                     .
                                                       .
                                                        .
                                                         .
                                                          .
                                                            .
                                                             .
                                                              .
                                                               .
                                                                 .
                                                                  .
                                                                   .
                                                                    .
class Complex {
 double re, im;
  public Complex(double re, double im) {
   this.re = re;
   this.im = im;
 }
  public static Complex operator + (Complex a, Complex b) {
    return new Complex(a.re+b.re, a.im+b.im);
  }
 public override string ToString() {
   return(String.Format("{0} + {1}i", re, im));
 }
}
class Program {
 public static void Main() {
   Complex a = new Complex(1, 2);
    Complex b = new Complex(3, 5);
    Complex c = a + b;
   c += b; //automatikus
   Console.WriteLine(c);
 }
}
Jánosi-Rancz Katalin Tünde C# alapok 40 / 63
```
. . . . .

# A túlterhelés szabályai

- A metódus neve az operator kulcsszóval van specifikálva, amit követ az operátor szimbólum
- ▶ Az operátor függvény public és static kell legyen
- ▶ Az operátor függvény paraméterei reprezentálják az operandusokat
- ▶ Az operátor függvény visszatérítési típusa mutatja a kifejezés eredményét
- I A paraméterek közül legalább az egyiknek meg kell egyeznie a definiáló osztály típusával

#### Egyedi implicit és explicit típuskonverziók

- $\blacktriangleright$  emlékeztető:
	- $\blacktriangleright$  numerikus konverzió

**int** a =123; **long** b = a; //implicit int-rol long-ra, amikor kisebb típust akarunk elhelyezni nagyobb típusban **int** c= (**int**) b; // explicit long-ról int-re, amikor nagyobb értéket akarunk kisebb tárolóban tárolni

I konverzió egymásból származó osztálytípusok között

```
class Base{}
class Derived : BAse{}
...
Base myBaseType= new Derived();// imlicit kasztolás, mindig
    konvertálható az alaptípusra
```

```
Derived myDerivedType = (Derived)myBaseType; // explicit, ha az
   ososztálytípust tároljuk származtatott változóban
```
## **Egyedi** implicit és explicit típuskonverziók -2

- ▶ implicit és explicit konverziók azok típuskonverziós operátorok
- ▶ szabályozzák, hogy a típusok hogyan reagáljanak a konverziós próbálkozásokra
- ▶ implicit konverzió: garantált a siker, nincs információ vesztés
- ▶ explicit konverzió: a konverzió sikeressége ismeretlen a futásig; információvesztéssel járhat

```
.
                                                      .
                                                        .
                                                          .
                                                           .
                                                            .
                                                              .
                                                               .
                                                                 .
                                                                  .
                                                                   .
                                                                     .
                                                                      .
                                                                       .
                                                                        .
                                                                          .
                                                                            .
                                                                               .
                                                                                 .
                                                                                   .
...
// Hertz-é konvertál
//a Note implicit módon konvertálható double-á
public static implicit operator double (Note x) {
 return 440 * Math.Pow (2, (double) x.value / 12 );
}
// Hertz-bol konvertál
//a double explicit módon konvertálható Note-á
public static explicit operator Note (double x) {
 return new Note ((int) (0.5 + 12 * (Math.Log (x/440) / Math.Log(2) ) ));
}
...
Note n = (Note) 554.37; // explicit konverzió<br>
double x = n; // implicit konverzió
                  // implicit konverzió
Jánosi-Rancz Katalin Tünde C# alapok 43 / 63
```
# Pointerek

#### Mutatótípusok használata - Pointers

- ► ritkán vagy soha nem lesz szükségünk rá
- ▶ lehetőség van, hogy a memóriakezelést a CLR megkerülésével kézben tartsuk
- ▶ mutatók használatához: adott metódust, osztályt, adattagot vagy blokkot az unsafe kulcsszóval kell jelölni
- I értesíteni kell a fordítót a **nem felügyelt kód** használatáról: csc /unsafe \*.cs // (parancssorból, Visual Studio esetén jobb klikk a projecten, Properties és ott állíthatjuk be)
- $\blacktriangleright$  mikor használjuk pointereket C# -ban:

 $\sim$ ,  $\sim$ ,  $\sim$ ,

- $\triangleright$  optimizálni akarjuk az alkalmazásunk egyes részeit
- ► C-alapú DLL metódusokat hívunk meg, amelyek paraméterként pointert várnak

```
unsafe public static void UnsafeSwap(int* i, int* j) {
 int temp = *i;
 *i = *j;
  *j = temp;}
```
. . . . . . . . . . . . . . . . . . . . . . . . . . . . . . . . . . . . . . . . I mutatócentrikus operátorok: \*, &, ->, [], ++, --, +, -, ==, !=, <, Jánosi-Rancz Katalin Tünde C# alapok 45 / 63

# Mutatótípusok használata - Pointers -2

- $\blacktriangleright$ a közvetlen mutatómanipulálás nem kötelező
- $\blacktriangleright$ a cserealgoritmus felügyelt változata

```
public static void SafeSwap( ref int i, ref int j) {
 int temp = i;
 i = j;j = temp;
}
```
A C# előfordítói direktívái

## A C# előfordítói direktívái

- ► C# -ban nincs **előfeldolgozási** lépés, az előfeldolgozó direktívák feldolgozása a fordító lexikaianalízis-fázisának része
- $\blacktriangleright$  gyakori előfeldolgozó direktívák

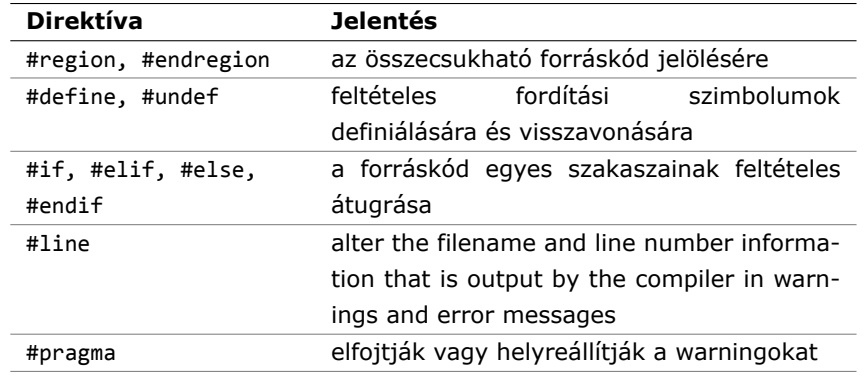

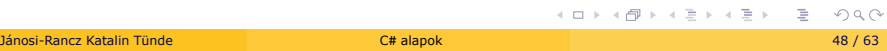

## Kódrégiók megadása

▶ olyan kódblokkok, amelyet elrejthetünk egy szöveges jelölővel

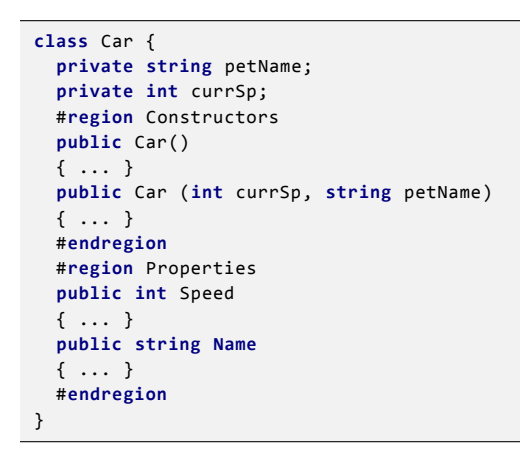

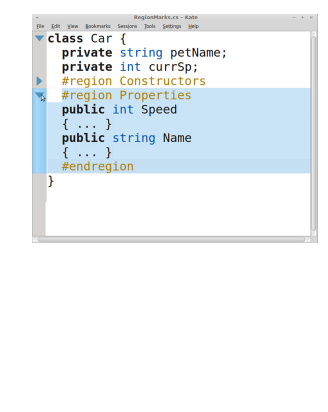

#### Feltételes kódfordítás

- $\blacktriangleright$  hasonló mint C/C++ -ban
- $\blacktriangleright$  egy kódblokk megjelölése, hogy csak hibakeresési konfiguráció alatt legyen lefordítva

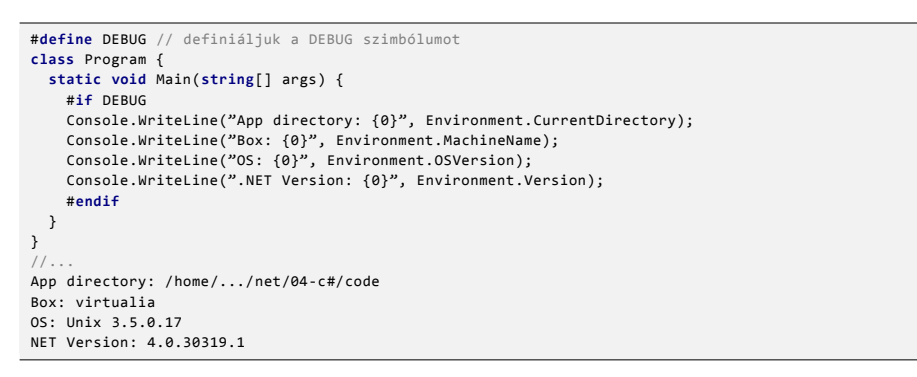

I #define szimbólumok definícióját mindig a forrásfile elején kell megtennünk, ellenkező esetben a program nem fordul le.

# Pragmák használata

- ▶ a "nem használt mezők" warning letiltása és visszaállítása
- $\triangleright$  ha nem adjuk meg a warning számát akkor az összeset letiltja és visszaállítja

```
#pragma warning disable 169
public class MyClass {
 int neverUsedField;
}
#pragma warning restore 169
```
## Állítások - Assertions

- ▶ assertion: fejlesztés során használt kód, amely lehetővé teszi egy programnak, hogy ellenőrizze magát futás közben
- ► az állítás igaz => minden az elvártaknak megfelelően működik
- $\triangleright$  az állítás hamis => egy váratlan bug-ot jelez a kódban
- ▶ használat Debug.Assert (File.Exists ("data.txt"), "File data.txt does not exist!");)

## Szerződések - Contracts

- ▶ .NET 4.0 -től **code contract** funkció, System.Diagnostics.Contracts
- ► egy erősebb mechanizmus az állítások érvényesítésére
- $\blacktriangleright$  lehetőség van előfeltételek, utófeltételek és invariánsok megadására

```
public static bool AddIfNotPresent <T> (IList<T> list, T item) {
  Contract.Requires(list != null); // Elofeltétel
  Contract.Requires(!list.IsReadOnly); // Elofeltétel
  Contract.Ensures(list.Contains(item)); // Utófeltétel, a metódus
      végrehajtása után kell teljesülnie
 if (list.Contains(item)) return false;
 list.Add (item);
 return true;
}
```
#### Szerződések - Contracts -2

- ▶ az előfeltétel és az utófeltétel a metódus legelején kell szerepeljen
- $\triangleright$  az előbbi metódus feltételei a **contract** alapján: "Egy nem null írható listával kell meghívj." "Mikor visszatérek, a lista tartalmazni fogja az általad specifikált elemeket."
- ► ezeket a tényeket kiírhatjuk az assembly-nak egy XML dokumentum file-ába
- ▶ a szerződések lehetőséget biztosítanak a kódunk statikus elemzésére
- ► egy nagyon erős szempont: interfészekhez is lehet megadni contract-ot. Egy külön contract osztályt kell készíteni. (attribútumokkal kapcsoljuk össze- később)
- ► egy szerződés megszegése jobban testre szabható, mint a hagyományos állítások vagy kivételek
- $\blacktriangleright$  hátrányok:
	- $\blacktriangleright$  lassabb fordítási folyamat
	- $\blacktriangleright$  futási teljesítmény csökkenés (bár szerződés ellenőrzés letiltható)

. .

. . . . . . . . . . . . .

Attribútumok, Dinamikus kötés

#### Attribútumok - Attributes

- I **attribútum** itt **nem** az objektumok egy-egy tulajdonságára utal
- ▶ az attribútum egy bővíthető mechanizmus, hozzákapcsolhatunk egyéni információkat a programhoz
- ► szögletes zárójelek közt adjuk meg
- ▶ példa:
	- ► tesztelés során általánosan használt attribútum a Conditional, amely egy előfordító által definiált szimbólumhoz köti programrészek végrehajtását

```
.
                                                                                .
                                                                                    .
.
.
           #define DEBUG // definiáljuk a DEBUG szimbólumot
            using System;
            using System.Diagnostics; // ez is kell
             class DebugClass
              {
                [Conditional("DEBUG")] // ha a DEBUG létezik
                static public void DebugMessage(string message)
                {
                Console.WriteLine("Debugger üzenet: {0}", message);
                 }
              }
           ...
I ha a programban nem lenne definiálva az adott szimbólum a metódus nem
Jánosi-Rancz Katalin Tünde C# alapok 56 / 63
```
## Attribútumok - Attributes -2

- $\blacktriangleright$  megadható:
	- ► milyen entitásokhoz legyen kapcsolható (pl. csak osztályhoz, vagy interfészhez)

```
[AttributeUsage(AttributeTargets.Class | AttributeTargets.
    Interface)]
public class SimpleAttribute: System.Attribute{}
```
- ► az attribútum milyen paramétereket vár
- $\blacktriangleright$  mik legyenek a metódusai
- ▶ olyan osztályok definiálhatják amelyek a System.Attribute absztrakt osztályból származnak
- $\blacktriangleright$  mi magunk is készíthetünk attribútumokat

```
class TestAttribute : System.Attribute { }
[TestAttribute] //konvenció alapján írhattunk volna csak Test-et
class C { }
```
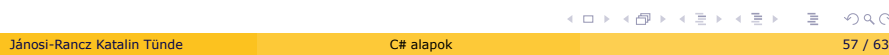

 $2Q$ 

#### Attributes, example

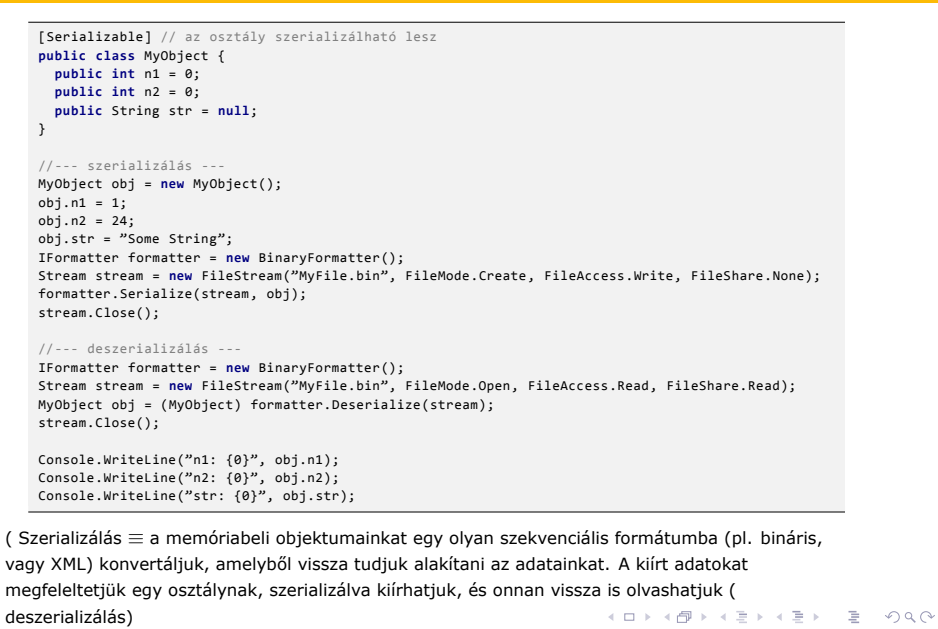

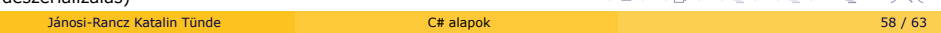

# Dinamikus típusok

#### Dinamikus típusok

- ▶ dynamic kulcsszóval( C# 4-től) dinamikusan típusossá tehetünk objektumokat
- ▶ fordítási időben nem ismert egy változó vagy kifejezés típusa, nem dönthető el, hogy milyen metódusokkal rendelkezik, azok milyen paramétereket fogadhatnak
- ▶ dynamic-al jelölt objektum bármit megtehet fordítási időben, még olyan dolgokat is, amelyek futásidejű hibát okozhatnának
- ▶ valójában object típusúak (lásd IL az kód). Bármilyen típusú értéket megkaphat, ugyanis az object minden osztály őse)
- ▶ a dynamic kulcsszó ugyan, azonban nem foglalt szó, így változónévként használható

```
.
.
.
.
.
.
.
.
.
.
.
.
.
.
.
.
.
.
.
.
.
.
.
.
.
.
.
.
.
.
.
.
.
.
.
.
.
.
.
.
dynamic x = 10;
Console.WriteLine(x); // x most 10
x = "szalámi";
 Console.WriteLine(x); // x most szalámi. Futásidoben
      megváltoztathatja a típusát is
```
## Dinamikus kötés - Dynamic Binding

- <sup>I</sup> **dinamikus kötés** *≡* elhalasztja a metódusok, operátorok és indexerek, mező- és tulajdonságelérők ténlyleges típusát fordítási időről, futásidőig
- ► mi tudjuk, hogy egy függvény, tag, operátor létezik, de a compilátor nem

```
dynamic d = GetSomeObject();
d.Quack();
```
▶ ha az adott metódus nem hívható meg az objektumon, futásidőben egy RuntimeBinderException típusú kivétel váltódik ki

```
dynamic d = 5;
d.Hello(); // RuntimeBinderException
```
- $\blacktriangleright$  előnye:
	- ▶ jelentősen átláthatóbbá teszi a COM-mal, HTML DOM-mal együttműködő kódunkat,
	- ▶ a dinamikus típusalkalmazás akár egy nagyságrenddel is gyorsabb, mint a normál reflexió
- ▶ 2 típusa van: nyelvi kötés és egyedi kötés

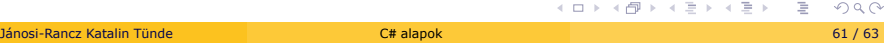

## Egyedi kötés - Custom Binding

▶ a kötés testreszabható ha implementáljuk a IDynamicMetaObjectProvider interfészt

```
using System;
 using System.Dynamic;
public class Test
 {
   static void Main() {
dynamic d = new Kacsa();
     d.Hápogás();
     d.Kacsázás();
  }
}
public class Kacsa : DynamicObject {
  public override bool TryInvokeMember (InvokeMemberBinder binder,
      object[] args, out object result) {
Console.WriteLine (binder.Name + " űnev metódus volt meghívva");
     result = null;
     return true;
  }
}
```
- I A Kacsa osztálynak nincs Hápogás, Kacsázás metódusa. Ehelyett testreszabható kötést használ, hogy elkapja és értelmezze azokat
- ▶ További megfontolandó metódusok : TryGetMember, TrySetMember, TryUnaryOperation etc

## Nyelvi kötés - Language Binding

- <sup>I</sup> nyelvi kötés *≡* az objektum nem valósít meg semmilyen speciális interfészt
- ► előny: megkerülhetünk bizonyos típus korlátozásokat, pl: nem kell megismételni az alábbi kódot minden numerikus típusra

```
static dynamic Mean(dynamic x, dynamic y) {
    return (x+y)/2;
}
...
int x = 3, y = 4;
Console.WriteLine(Mean(x,y));
```
I **Figyelem:** elveszítjük a fordításidejű típusbiztonságot, óvatosan alkalmazzuk!